# $Raku$

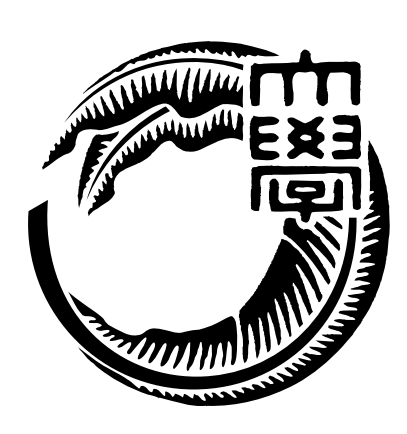

# 165727F

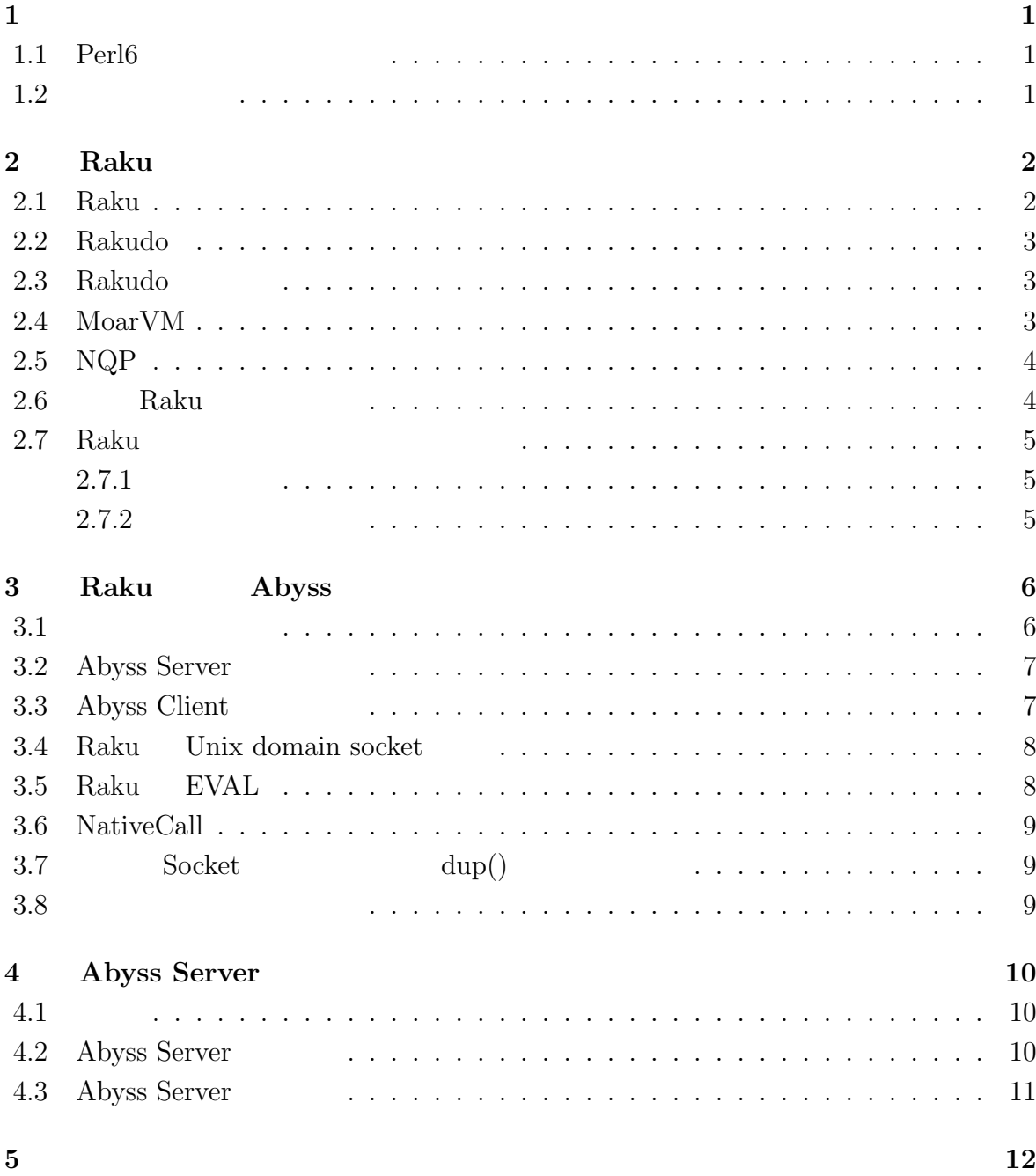

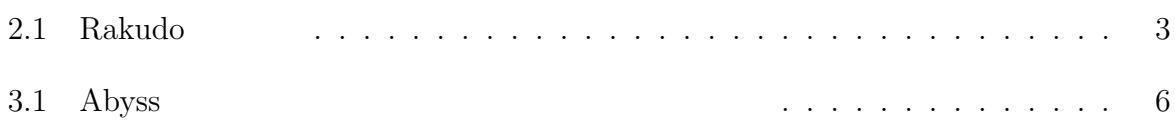

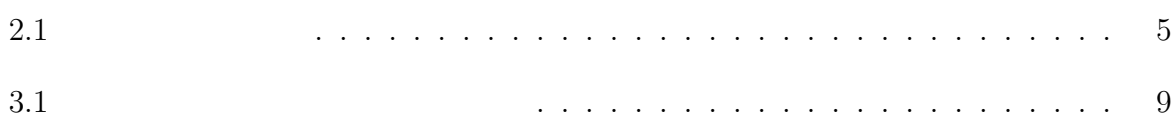

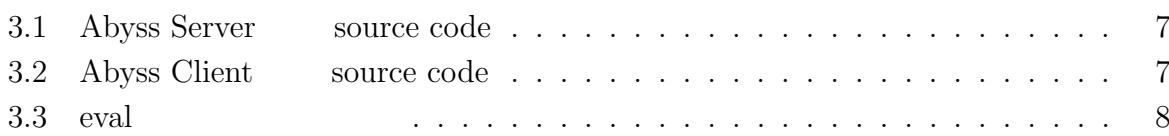

# $\mathbf{1}$ <sup> $\mathbf{1}$ </sup>

## 1.1 **Perl6**

 $\,$ ,  $\,$  $\rm OS$   $\rm OS$   $\rm$ ,  $\rm$ ,  $\rm$ 時間の短縮が予想される.  ${\rm Raku} \hspace{1.3cm} {\rm Raku} \hspace{1.3cm} {\rm VM}$  ${\rm V}\hspace{-.15cm} {\rm W}\hspace{-.15cm} {\rm W}\$  $\dots {\rm\thinspace MorVM} \qquad {\rm JIT} \qquad \qquad ,$ Perl5 Python , Ruby  $\qquad \qquad$  .  $\mathcal{R}$ aku  $\mathcal{R}$ aku  $\mathcal{R}$  $\text{C}$ ,  $\text{C}$   $\text{C}$   $\text{C}$  script  $\text{C}$ 展望について記載する. ,  $\overline{a}$ 

 $\,$ 

 $\,$ ,  $\,$  $,$   $,$  $A$ byss  $\cdot$ 

#### **1.2** 論文の構成

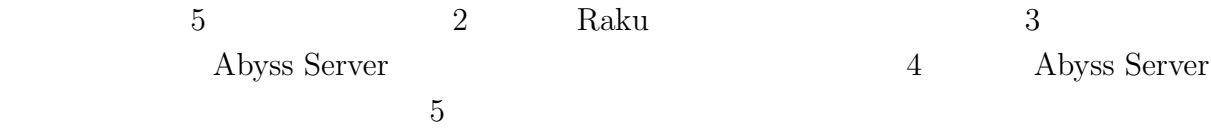

# **2 Raku**

## **2.1 Raku**

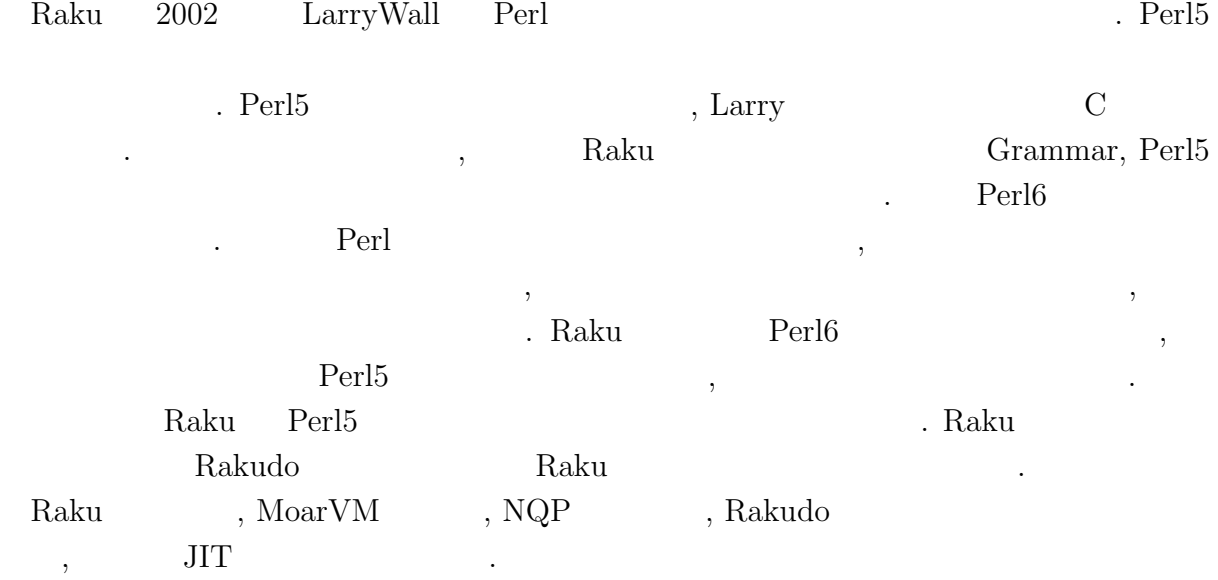

### **2.2 Rakudo**

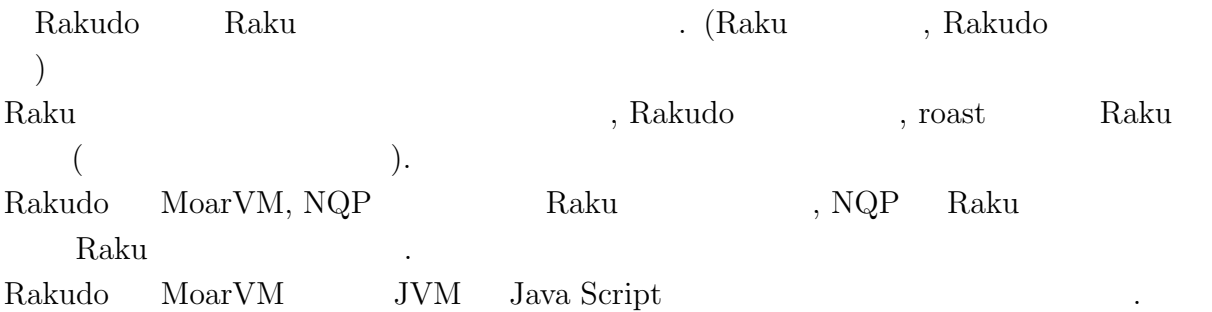

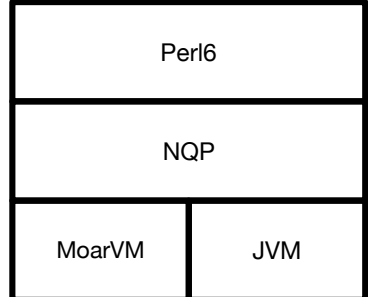

#### $2.1:$  Rakudo

### 2.3 Rakudo

 ${\bf Rakudo} \qquad \quad \ \, ,$ 

Perl 9

### **2.4 MoarVM**

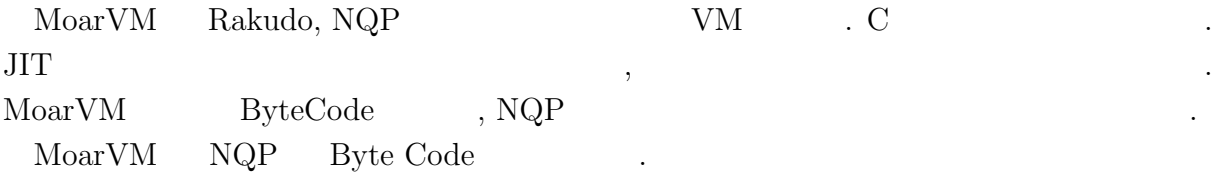

# **2.5 NQP**

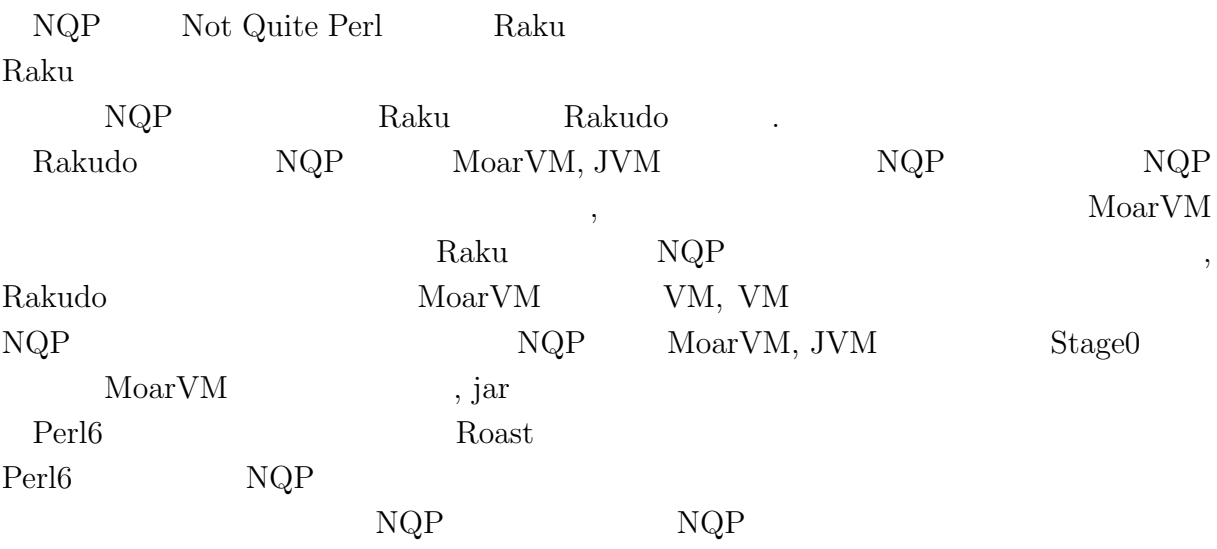

# **2.6 Raku**

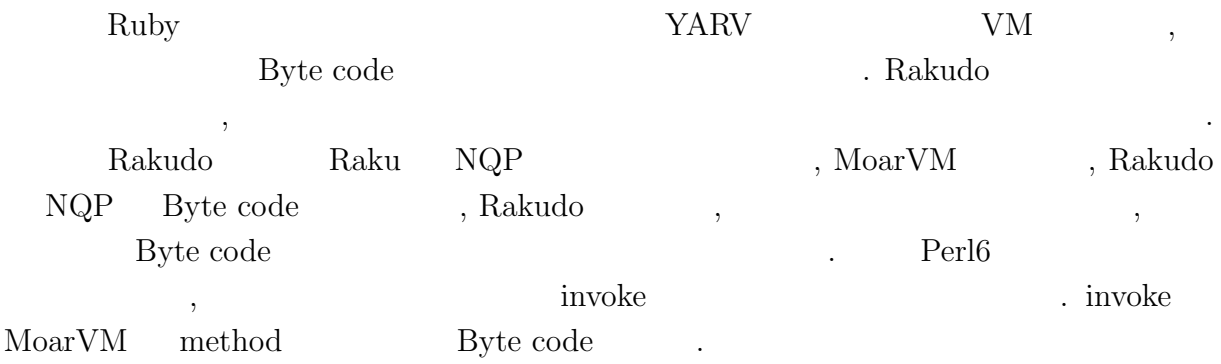

#### 2.7 Raku

helloworld  $\hfill$ 

#### Raku  $\hfill\hspace{0.2cm}$  .  $\hfill\hspace{0.2cm}$  perl5, ruby, raku, python

#### $2.7.1$

- *•* macOS Mojave version 10.14.5
- 8GB
- *2.7GHz Intel Core i5*

#### **2.7.2** 起動時間の比較

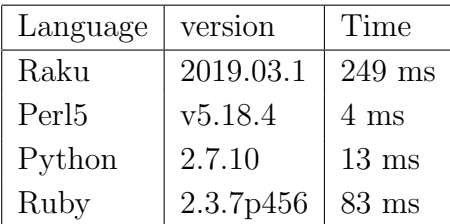

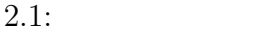

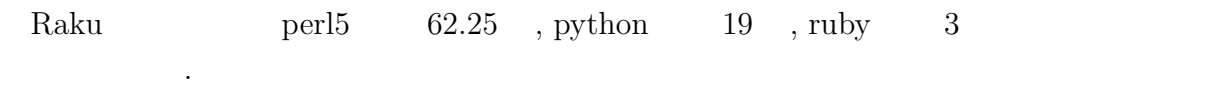

# **3 Raku Abyss**

提案手法で述べた, 同一ホスト内で終了せずに実行を続けるサーバープロセスを立ち上げ,  $\overline{\phantom{a}}$ **Abyss Server** .

#### $3.1$

Abyss Raku Raku Raku Raku Raku Raku 2009  $\hskip1.6cm . \quad \hskip1.6cm 3.1 \quad \hbox{, Abyss} \tag{Abyss}$  $Raku$   $, 3.1$   $Abyss$ ,  $A$ byss  $A$ byss  $A$ byss  $A$  $\mathcal{A}$ ,  $\mathcal{A}$  ${\rm Rakudo} \qquad \qquad ,$ Raku Raku 3. Rakudo 3. Rakudo 3. Rakudo 3. Rakudo 3. Rakudo 3. Rakudo 3. Rakudo 3. Rakudo 3. Rakudo 3. Rakudo 3. Rakudo 3. Rakudo 3. Rakudo 3. Rakudo 3. Rakudo 3. Rakudo 3. Rakudo 3. Rakudo 3. Rakudo 3. Rakudo 3. Rakudo 3.

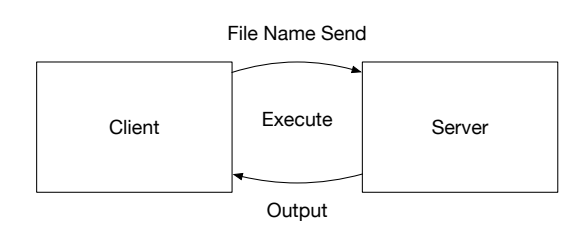

3.1: Abyss

#### **3.2** Abyss Server

 $\mathcal{L}(\mathcal{L}(\mathcal{$ 

 $[3.1]$  Abyss , Abyss ,  $\blacksquare$ 

Listing 3.1: Abyss Server source code

 $\mathcal{L}$ 

```
1 use v6.c;
 2 unit class Abyss::Server:ver<0.0.1>:auth<cpan:ANATOFUZ>;
3 use MONKEY-SEE-NO-EVAL;
4 use IO::Socket::Unix;
5 use NativeCall;
 6
7 sub close(int32) returns int32 is native { ... }
8 sub dup(int32 $old) returns int32 is native { ... }
9 sub dup2(int32 $new, int32 $old) returns int32 is native { ... }
10
11 method readeval
\frac{12}{13} {
13 my $listen = IO::Socket::Unix.new( :listen,<br>14 :localhost<
14 : localhost<localhost>,<br>
15 : localport(3333)):
15 \text{my } $backup = dup(1); \text{10} :localport(3333));
        my $backup = dup(1);17 say DateTime.now;
18
\begin{array}{cc} 19 & \text{loop} \\ 20 & \text{f} \end{array}20 {
21 my $conn = $listen.accept;<br>22 my $sock_msg;
22 my $sock_msg;<br>
23 my $buf = $co23 my \text{buf} = \text{Sconn.} \text{recv}();<br>
24 \text{Sock_msg} = \text{buf};24 $sock_msg = $buf;<br>
25 close(1);25 close(1);<br>26 dup2($con
26 dup2($conn.native-descriptor(), 1);<br>27 EVALFILE $sock msg:
27 EVALFILE $sock_msg;<br>28 dup2($backup, 1);
            dup2(backup, 1);
29 close($backup);<br>30 $conn.close:
        $conn.close;
3132
33 $listen.close;
34 }
```
#### **3.3** Abyss Client

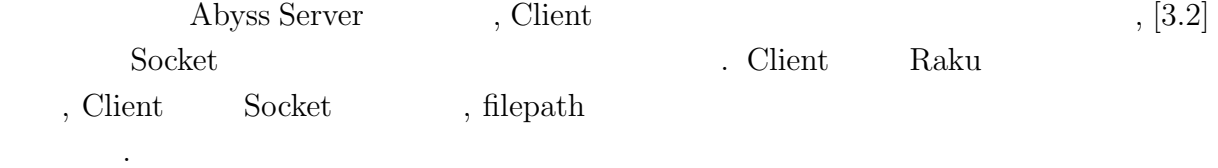

```
Listing 3.2: Abyss Client source code
1 use IO::Socket::Unix;
2 use NativeCall;
3
4 sub close(int32) returns int32 is native { ... }
5 sub dup(int32 $old) returns int32 is native { ... }
```

```
6 sub dup2(int32 $old, int32 $new) returns int32 is native { ... }
7
8 my %conn = IO::Socket::INET.new( :host < localhost>loclhost>{},<br>9 :port(3333) :
                                     9 :port(3333) );
10
11 $conn.print: 'Absolute␣file␣path';
12
13 say $conn.lines;
14
15 $conn.close;
```
#### **3.4 Raku Unix domain socket**

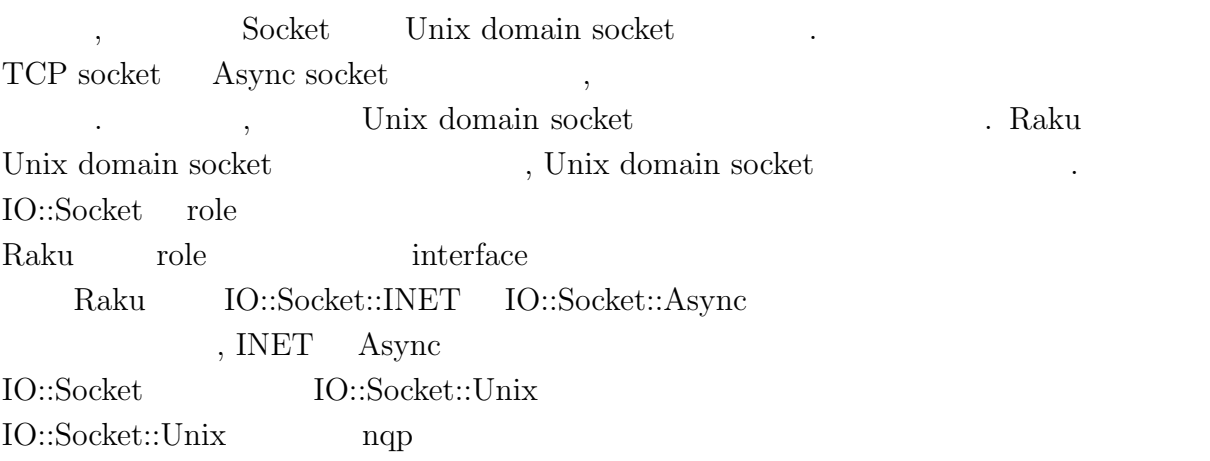

### **3.5 Raku EVAL**

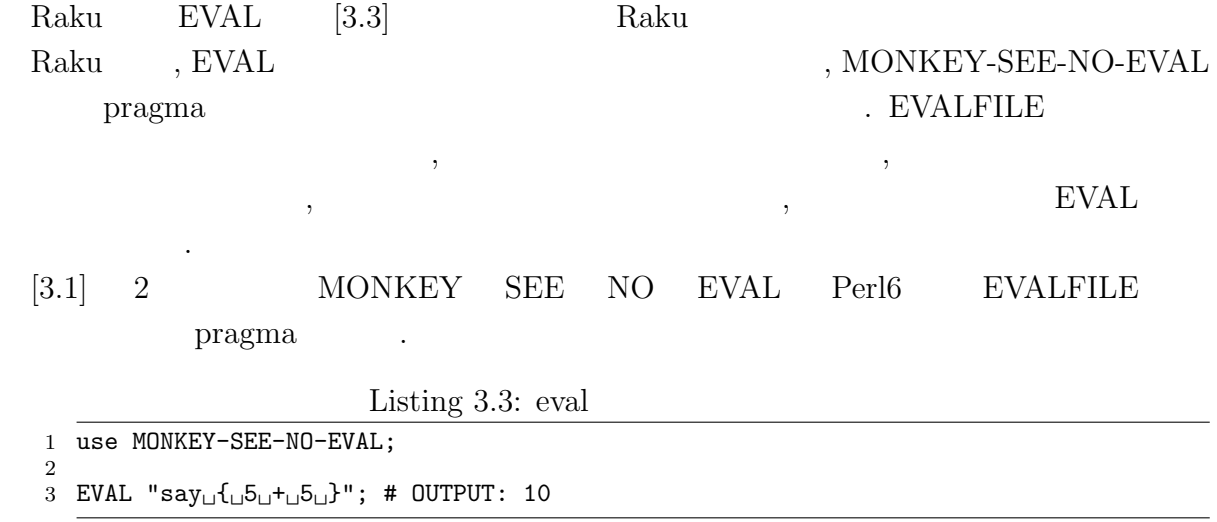

#### **3.6 NativeCall**

 ${\rm Raku} \qquad {\rm Native~Call} \qquad \qquad , {\rm C}$ 能である.  $\rm C$  constants the contract of  $\rm C$  $[3.1]$  C

 $\bullet$  dup(int fd) - dup()  $\qquad \qquad$   $\qquad \qquad$   $\qquad \qquad$  dup  $\alpha$  dup  $\alpha$ 一種である.

• dep2(int newfd, int oldfd) -  $dup2()$  oldfd newfd

• close(int fd) - close() file descreptor .

## $3.7$  Socket dup()

Raku Socket API Raku .  $\begin{array}{lllllll} \text{\bf,} & \text{\bf Code 3.1} & \text{\bf EVALFILE} & \text{\bf,} & \text{\bf.} & \text{\bf.} \end{array}$ 

, Raku NativeCall C  $\text{Code } 3.1$   $26$   $\text{dup2}()$  Socket file descreptor ,  $EVALFILE$  Client  $\ldots$ 

#### **3.8** 通常実行との速度比較

ある.

 $\,$ ,  $\,$ helloworld

の標準出力に返ってしまう.

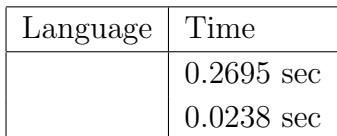

 $3.1:$ 

# **4 Abyss Server**

#### **4.1** 比較

*•* Microsoft CLR . (Common Language Runtime)  $\ldots$  NET  $\ldots$  $\label{eq:comm} \mbox{(Common Intermediate)}$ Language the contract of the contract  $\mathcal{C}$  . CIL  $\mathcal{C}$  $\,$  $CLR$  . Abyss 1999.  $\mathcal{L}, \text{CLR}$   $\mathcal{O}\text{S}$  , Abyss  $\overline{\text{OS}}$ • PyPy<br>PyPy

Python  $\qquad \qquad \text{Python}$ 記述された 処理系である.  $PyPy$  JIT , . PyPy Cpython  $\begin{tabular}{lllllll} Cpython & \hspace*{2.5mm} 3 & \hspace*{2.5mm} 1. & \hspace*{2.5mm} Perl6 & \hspace*{2.5mm} 7. & \hspace*{2.5mm} PyPy & \hspace*{2.5mm} Cpython \end{tabular}$ 

では、その他には、その他には、その他には、その他には、その他には、その他には、その他には、その他には、その他には、その他には、その他には、その他には、その他には、

#### **4.2** Abyss Server

用しやすいと考えられる.

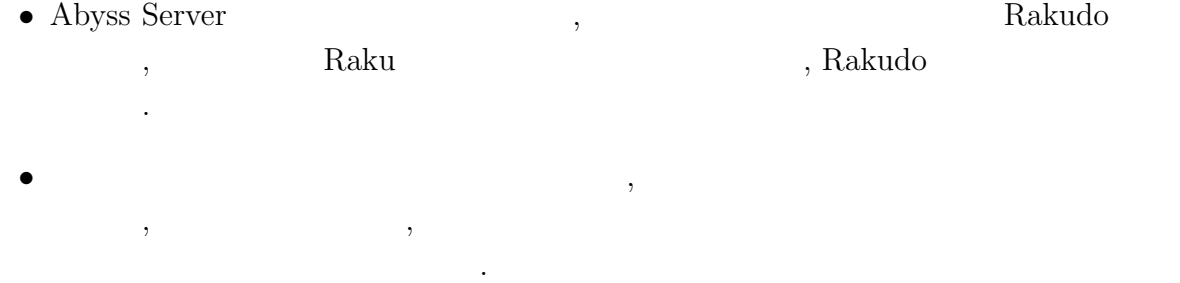

• **•**  $\bullet$  ,  $\bullet$  ,

*•* 普通のスクリプト言語だと実行するたびに fork して実行しインタプリタの立ち上げ

## **4.3** Abyss Server

#### • **Abyss Server**

 $\mathcal{L}$ ,  $\overline{a}$ 

- •<br>• コマンクを与えると実行順のスケジューリングができない。
- <sub>•</sub> <sub>\*</sub>
- 

 $\lambda$ 

- *•* 起動時のオプションが選択出来ない
- Client Raku  $\blacksquare$  $\overline{\phantom{a}}$

# **5**章 まとめ

 ${\rm Raku} \hspace{2cm} ,$  $\cdots$ ,  $\cdots$  $\begin{minipage}{.4\linewidth} \textbf{Server} \end{minipage} \begin{minipage}{.4\linewidth} \vspace{0.5in} \begin{minipage}{.4\linewidth} \vspace{0.5in} \begin{minipage}{.4\linewidth} \vspace{0.5in} \textbf{Server} \end{minipage} \end{minipage} \begin{minipage}{.4\linewidth} \vspace{0.5in} \begin{minipage}{.4\linewidth} \vspace{0.5in} \begin{minipage}{.4\linewidth} \vspace{0.5in} \textbf{Server} \end{minipage} \end{minipage} \begin{minipage}{.4\linewidth} \vspace{0.5in} \begin{minipage}{.$ 

Raku の速度改善において, 同一ホスト内でサーバープロセスを生成し, サーバープロセ  $\,$ 

 $A$ byss  $\blacksquare$ *•* コンパイラの起動が遅い言語だけでなく, モジュールの読み込みが遅い言語などを,  $\overline{\phantom{a}}$ 

ムを実行する手法も応用できるように改良を行う. •<br>• The state was the state was the state was the state was the state was the state was the state was the state w

•<br>• <sub>T</sub>he contract with the contract with the contract with the contract with the contract with the contract with the contract with the contract with the contract with the contract with the contract with the contract with • **•**  $\bullet$  ,  $\bullet$  ,

 $\mathbf{r}$ ,  $\mathbf{script}$ いく.

- [1] Andrew Shitov. Perl6 Deep Dive
- $[2]$  ,  $CbC$  Perl6 . 2019.
- [3] Perl6 Documentation (https://docs.perl6.org) (2019/10/22 access)
- [4] rakudo (https://github.com/rakudo/rakudo) (2020/2/14 access)
- [5] The Official Raku Test Suite (https://github.com/perl6/roast/)
- [6] NQP Not Quite Perl (https://github.com/perl6/nqp)
- [7] MoarVM (https://github.com/MoarVM/MoarVM) (2020/2/14 access)
- [8] ThePerlFoundation: Perl 6 Design Docu- ments, ThePerlFoundation (online), available from (https://design.raku.org)
- [9] C Documentation  $(\text{https://devdocs.io/c/}) (2020/2/14 \text{ access})$
- [10] The Hot New Language Named Rakudo http://blogs.perl.org/users/zoffix znet/2017/07/the-hot-new-language-namedrakudo.html

2

#### $Raku(Perl6)$  **build**

MacOS Raku build

GitHub rakudo git clone https://github.com/rakudo/rakudo.git

directory cd perl Configure.pl –gen-moar –gen-nqp –backends=moar –moar-option='–compiler=clang'